## **How to control AIRCAST in the AIRENCE mixer**

It is not needed to use the keyboard mapper to be able to control Aircast. Under *Control Panel -> Remote Control* you can *Add*(+) a *D&R Airence* remote control.

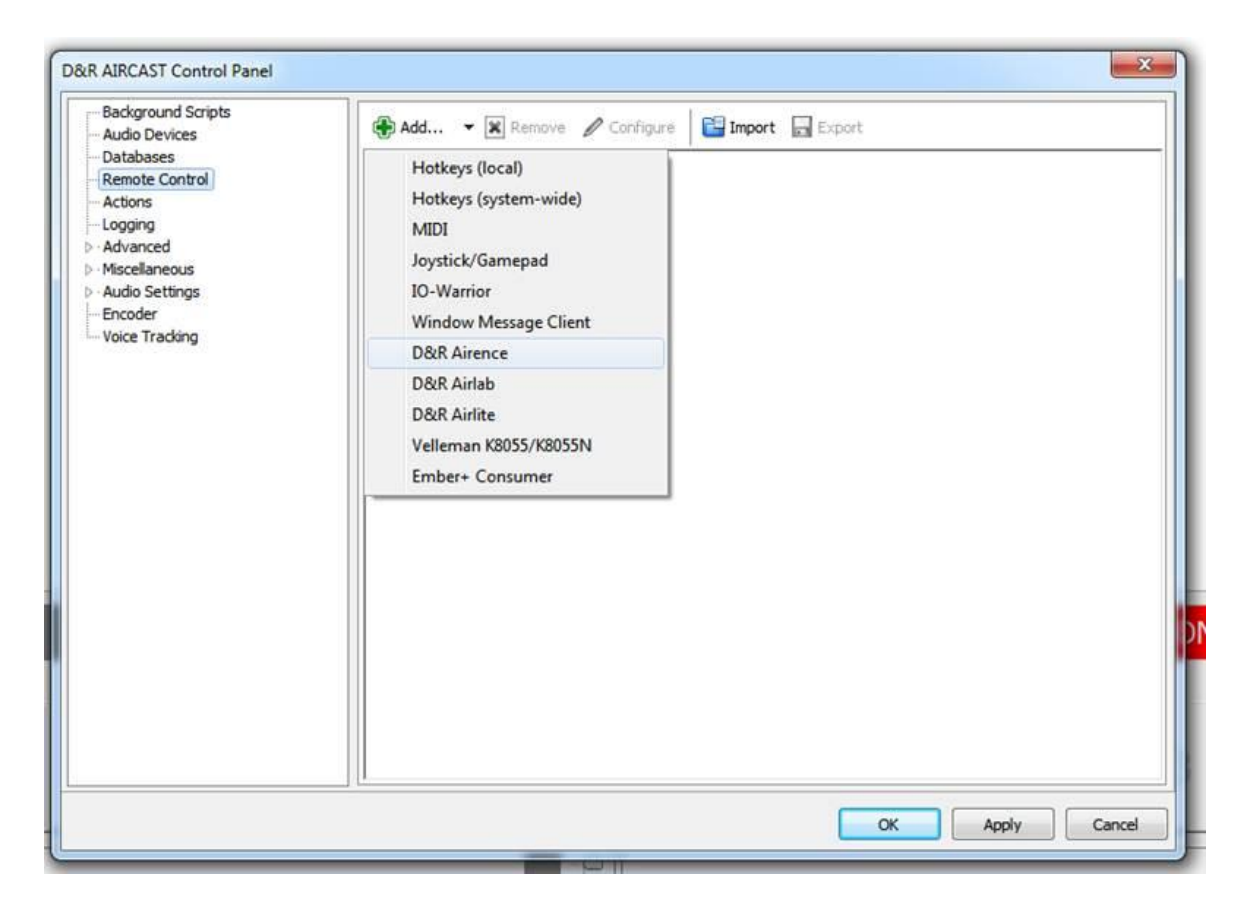

In the tab *Cartwall* make sure the checkbox '*Use control switches for cartwall'* is checked.

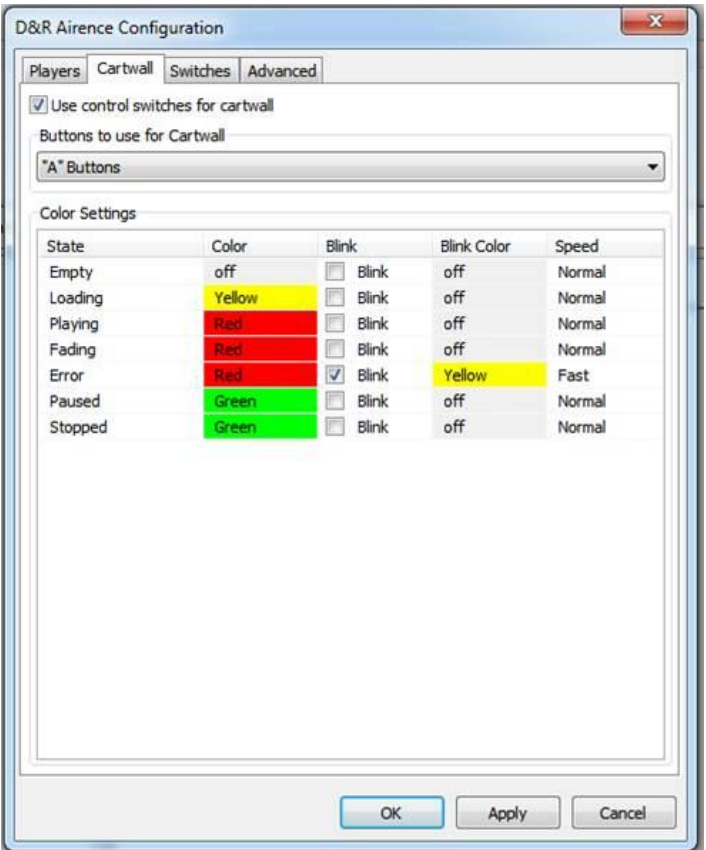

In the tab *Players* assign a usb channel for each player. Faderstarts start/stop the players.

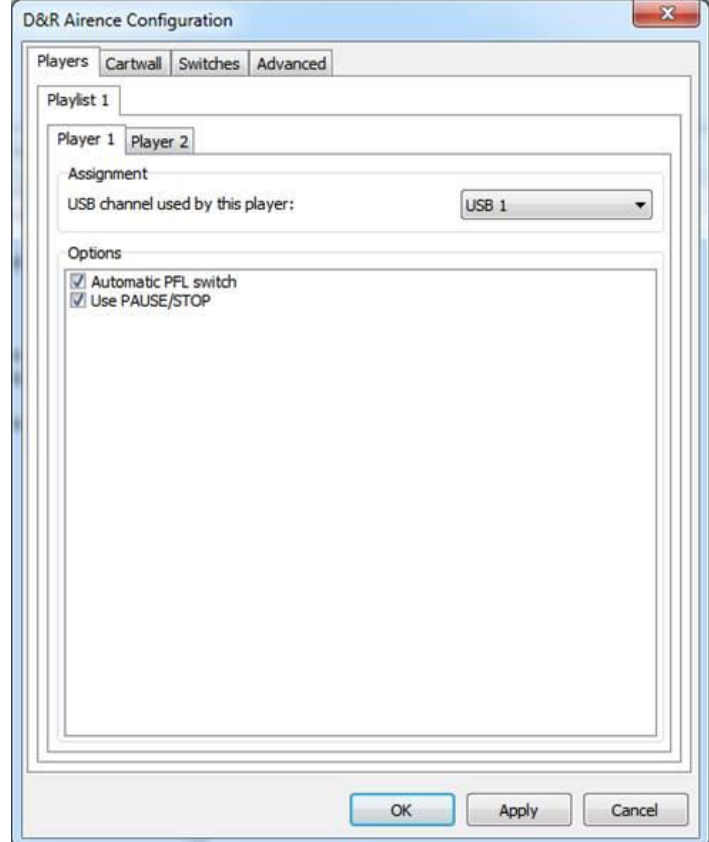